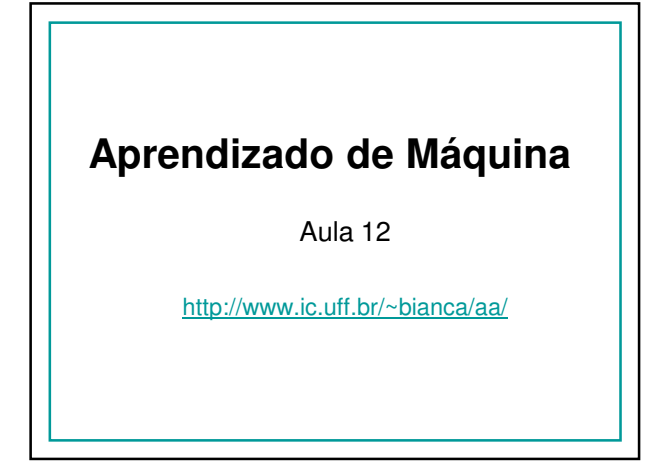

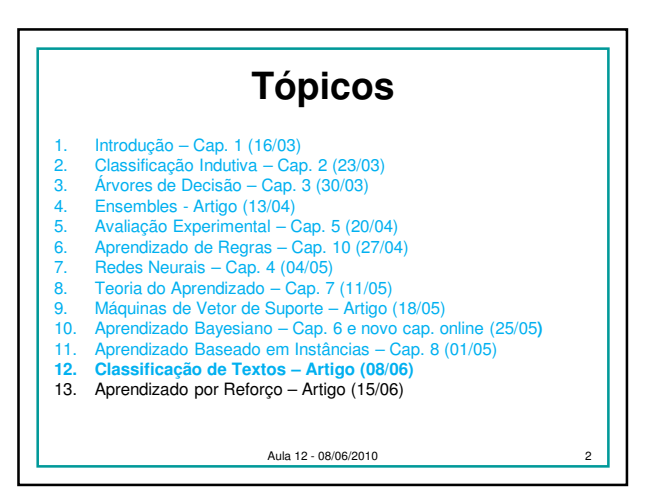

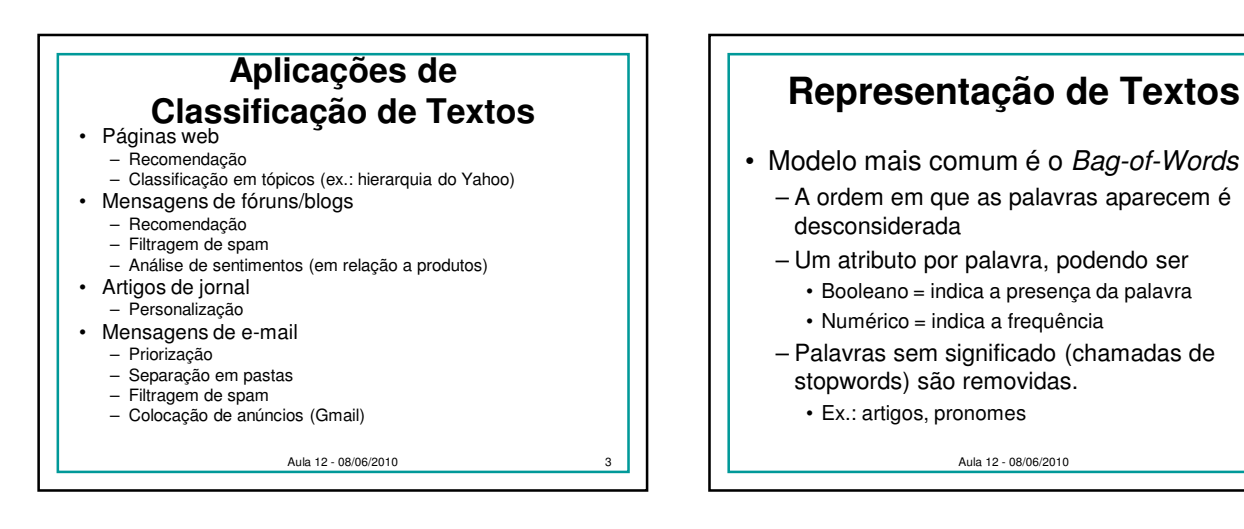

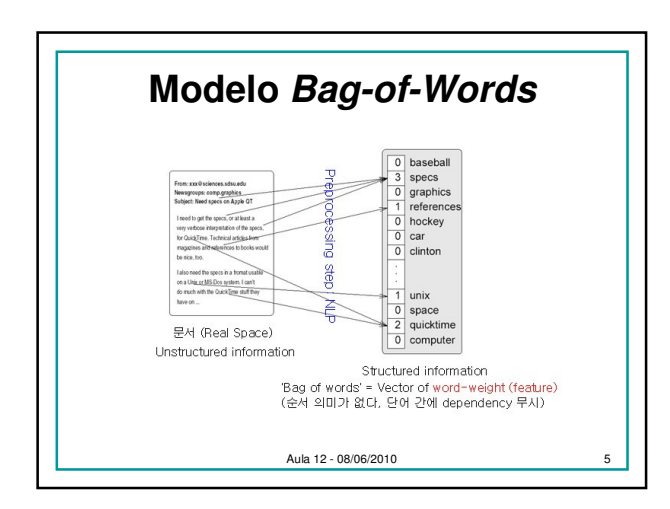

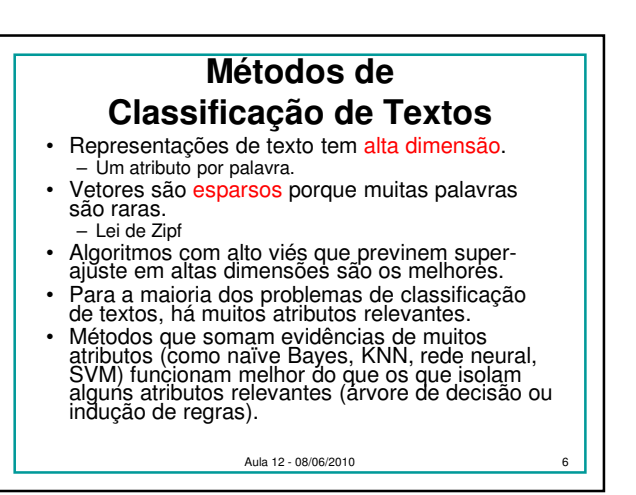

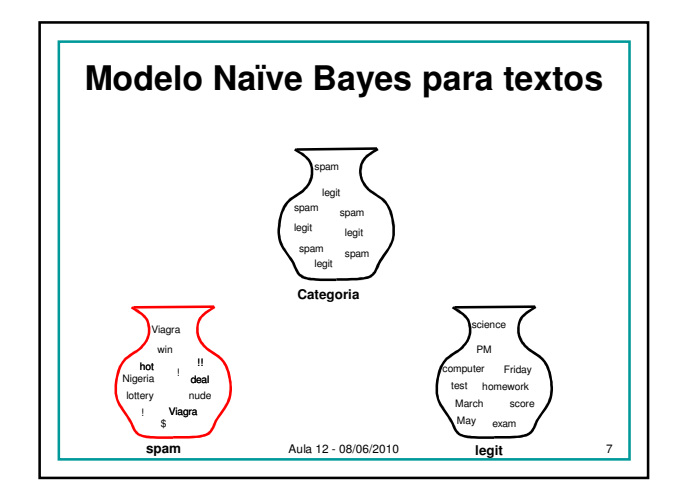

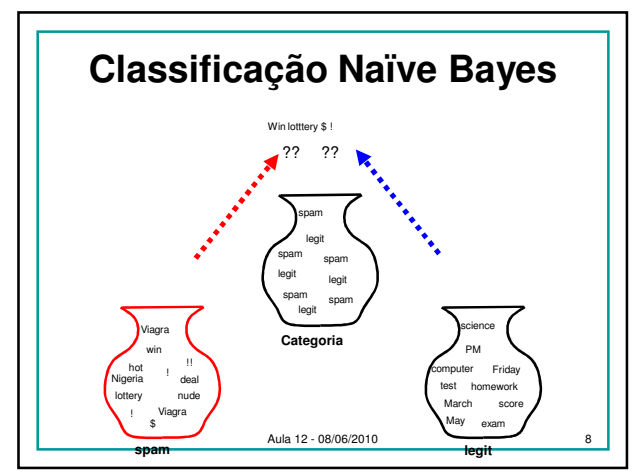

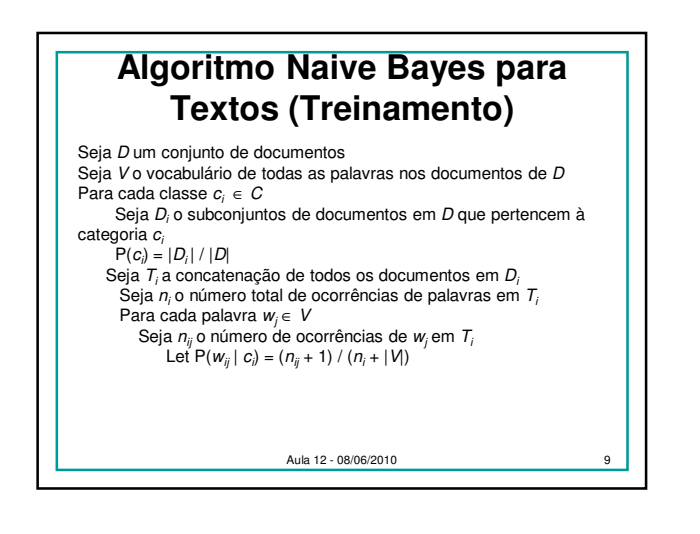

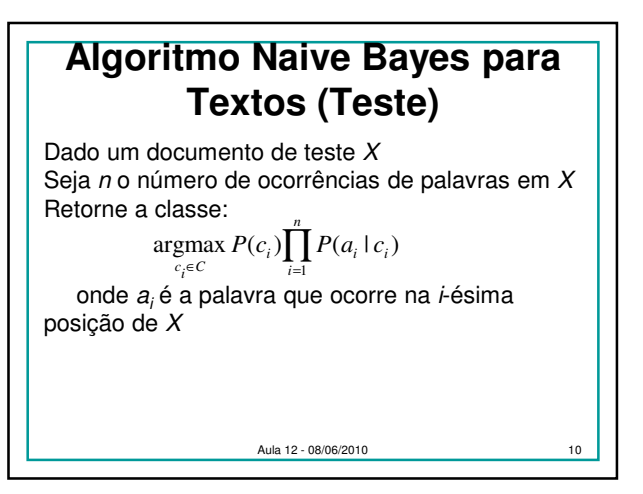

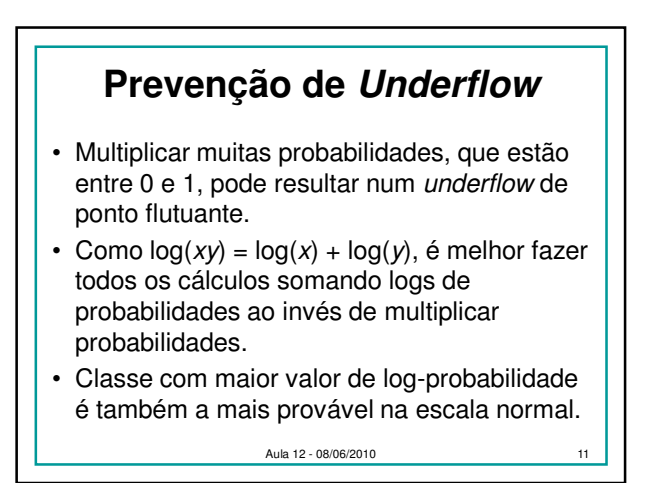

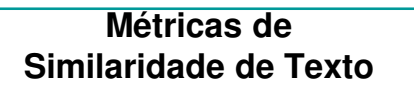

- Medir a similaridade de textos é um problema bastante estudado.
- Métricas são baseadas no modelo "bag of words".
- Normalmente é feito um pré-processamento: "stop words" são removidas e as palavras são reduzidas à sua raiz morfológica.
- Modelo vetorial de Recuperação de Informação (IR) é a abordagem padrão.

Aula 12 - 08/06/2010

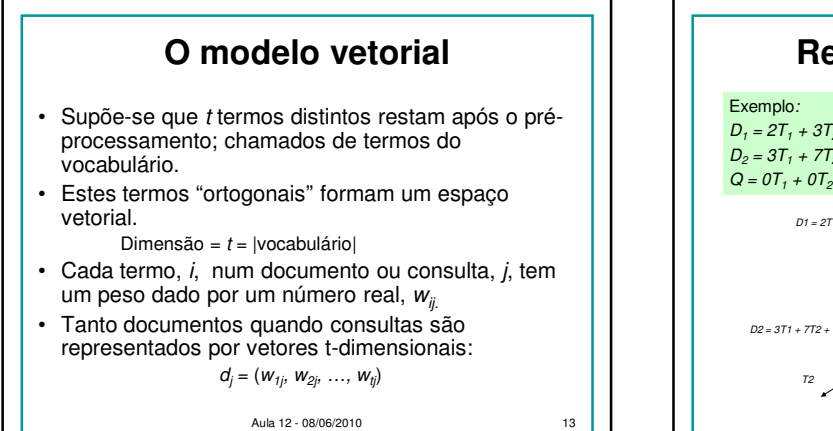

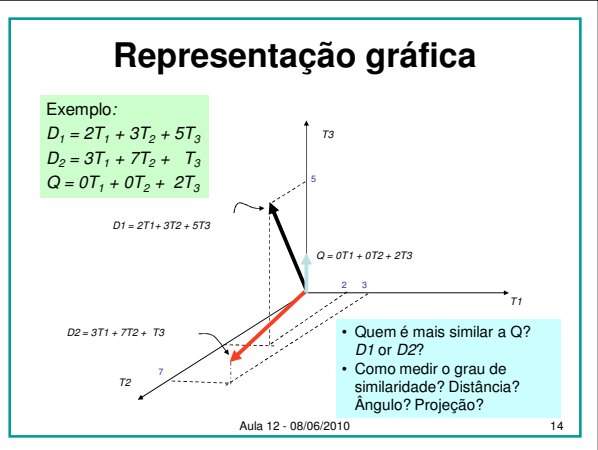

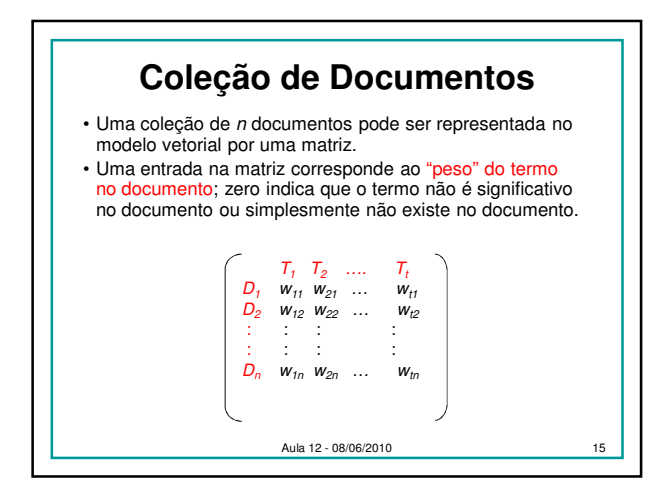

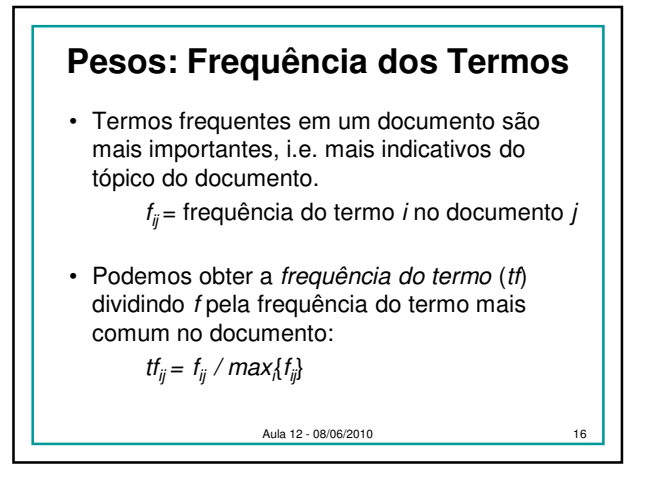

## **Pesos: Frequência Inversa dos Documentos**

- Termos que aparecem em muitos documentos diferentes são menos significativos.
	- $df_i$  = frequência em documentos do termo i
	- $=$  número de documentos contendo o termo  $$
	- $idf_i$  = frequência inversa em documentos do termo  $i$ ,
		- $=$   $log<sub>2</sub>$  (N/ df  $<sub>i</sub>$ )</sub>
		- (N: número total de documentos)
- É uma indicação do poder de discriminação do termo.
- Log é usado para diminuir o efeito em relação a tf.

Aula 12 - 08/06/2010

## **Ponderação TF-IDF**

- Uma ponderação tipicamente utilizada é:  $w_{ij} = tf_{ij}$  idf<sub>i</sub> =  $tf_{ij}$  log<sub>2</sub> (*N/ df<sub>i</sub>*)
- Um termo que ocorre com frequência no documento mas raramente no resto da coleção tem peso maior.
- Muitas outras formas de ponderação foram propostas.
- Experimentalmente, determinou-se que a ponderação tf-idf funciona bem.

Aula 12 - 08/06/2010 18

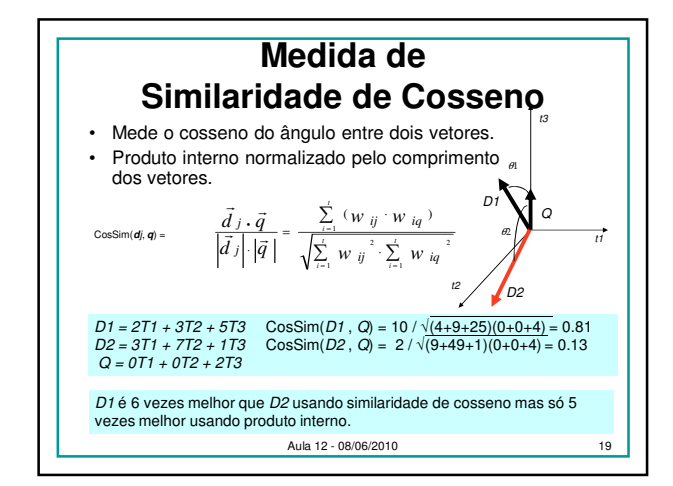

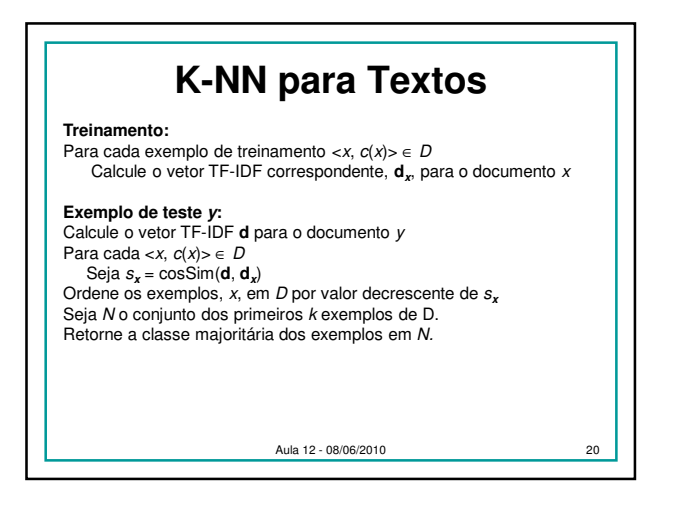

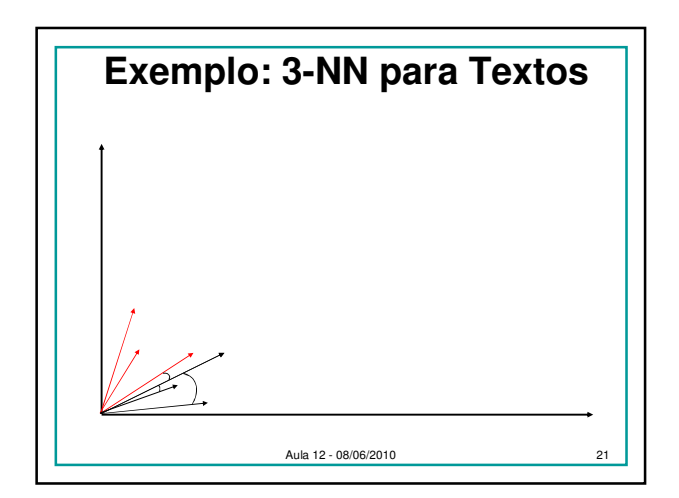

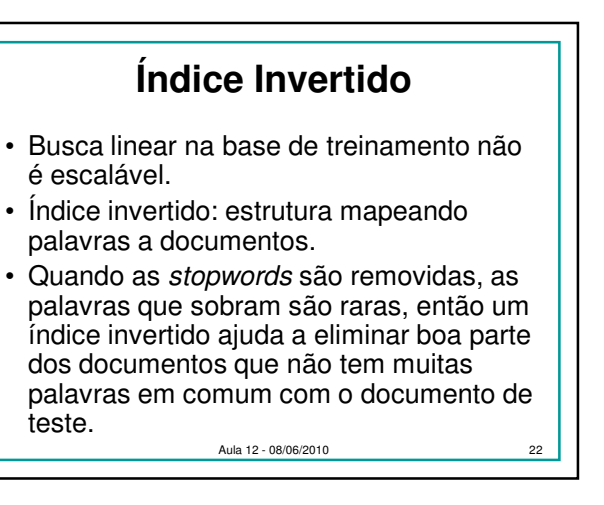

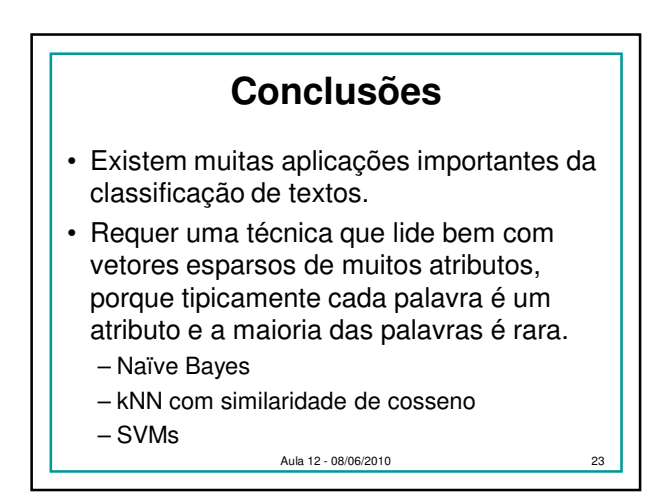

4